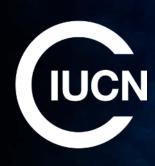

## **IUCN Engage**

Spanish Committee meeting

November 17th 2023

INTERNATIONAL UNION FOR CONSERVATION OF NATURE

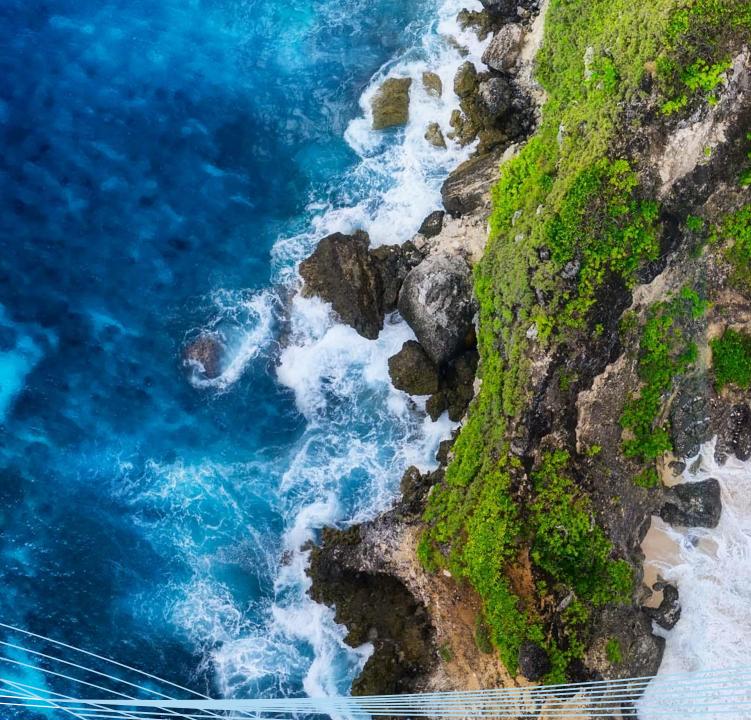

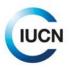

## IUCN Engage launched on 19th April 2023

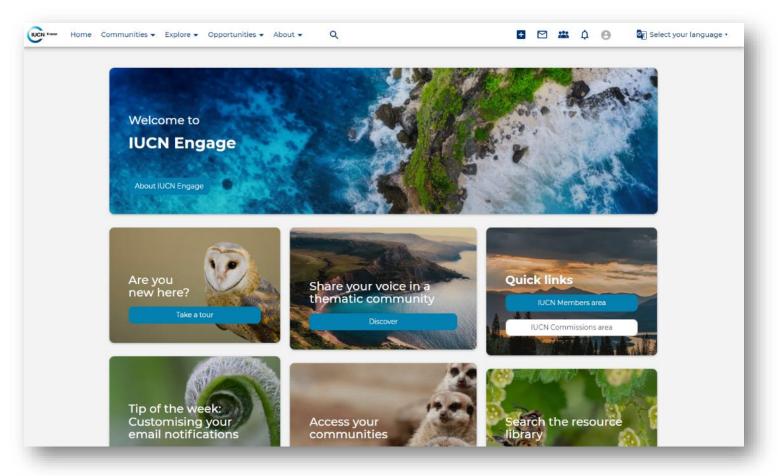

https://engage.iucn.org

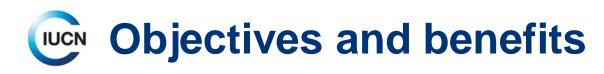

#### Objectives of this new platform are to:

- Foster more networking and collaboration;
- Increase engagement between IUCN constituents;
- Share useful knowledge and experiences;
- Facilitate connections and build communities of conservation specialists.

#### Benefits include:

- Create, promote and attend events all in one place;
- Find or share opportunities, such as jobs, funding and grant calls, with other IUCN constituents;
- Run a consultation, share your latest work and collaborate with other constituents of the Union;
- Access is made easy as it is synchronized with our CRM and other IUCN platforms.

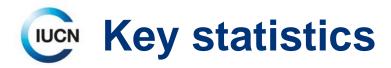

#### Since the launch of IUCN Engage on 19th April:

- 4813 people have logged in to IUCN Engage
- Contributors: ~ 150/month
- Content creation:
  - 185 topics
  - 173 events
  - 27 discussions
  - 328 posts
  - 681 comments
  - 1002 likes
- Top countries: US, UK, India, Switzerland, and Spain

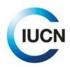

## IUCN National & Regional Committees

IUCN Engage will provide a safe environment for you to exchange with other Committee members and IUCN constituents.

Each National & Regional Committee has a dedicated community where members can share their latest work, run consultations, collaborate on documents, and organise events for their Committee.

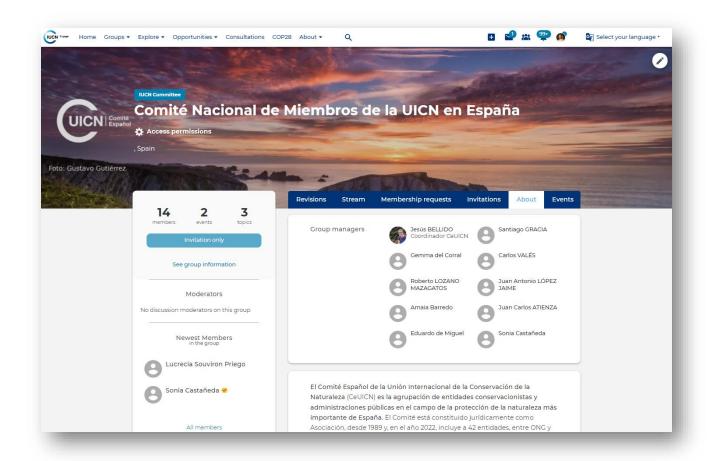

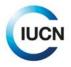

#### **Collaboration & useful tools**

- Zoom for webinars
- Open communities where all IUCN constituents can collaborate and engage:
  - IPBES
  - OECM Thematic Group
  - IUCN ABCñ
- Run or participate in <u>Consultations</u>
- Advertise vacancies on the <u>Job Board</u>
- Explore or share <u>Funding and grant opportunities</u>
- Dedicated event pages like <u>COP28 UAE</u>
- Google translate: Use the automatic translation option to reduce language barriers
- Search:
  - Finding members based on expertise, geographical location, commission, etc
  - Resource library of all content on the platform
  - Use tags to filter

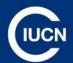

# Join communities, participate and engage

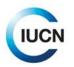

#### Access your Groups

There are several ways to access all the Groups, you are a member of:

- 1. Click on the **people icon** in the top navigation.
- 2. From the **homepage**, click on the box Access your groups
- 3. Under your **Profile menu**, select **My Groups**

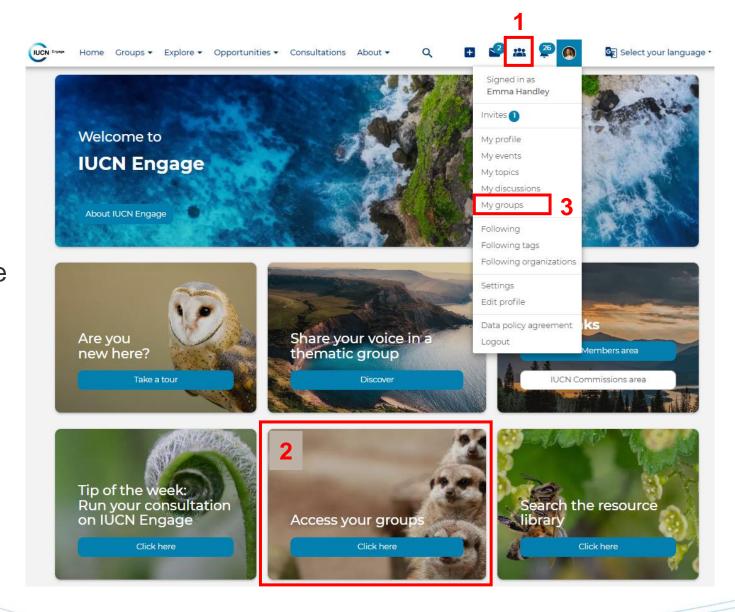

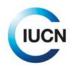

## Discover upcoming events and/or add your own

Go to **Explore** > **All events**, and search using the filters to see what events you might be interested in.

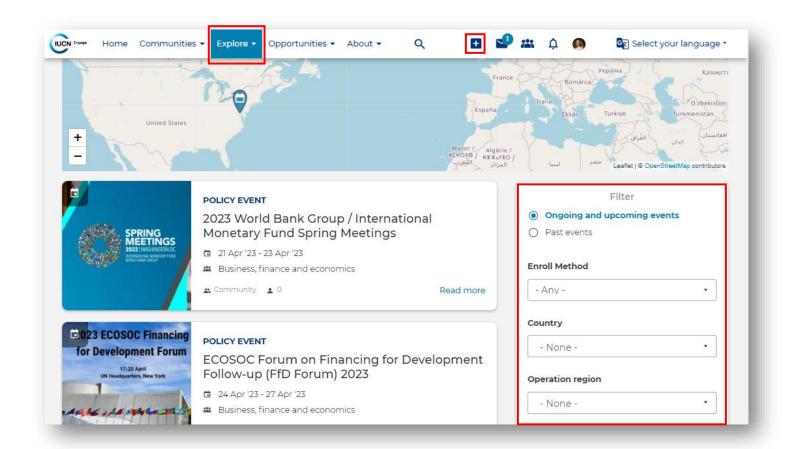

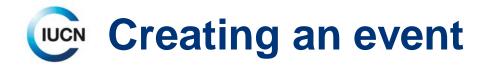

Use IUCN Engage to create and host events. Either within a group or by clicking on the + at the top of page and select New Event.

- Select the **Type** of event
- Add a Title, Image, Description
- Define Date & Time of your event
- Add the necessary Tags
- Click on Enable virtual session, if using IUCN Engage's Zoom account
- Define Visibility, Enrollment options and Sharing under Access Permissions

Note: Tagging your content makes it easier for others to find!

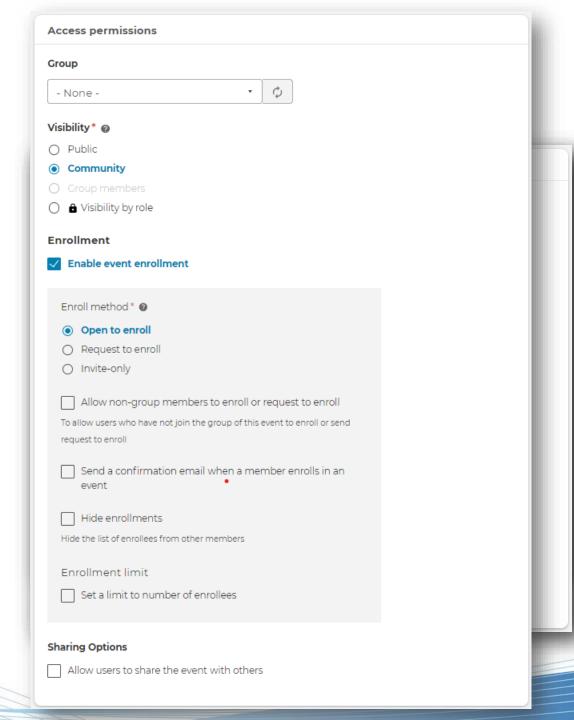

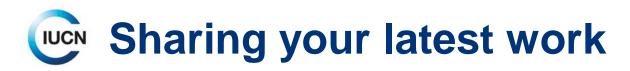

Go to **Explore** > **All resources** to access the Resource library where you will see all content published on IUCN Engage. Use the filters to find what you are looking for.

You can also share your latest work by creating a new **Topic** and selecting the appropriate Topic type.

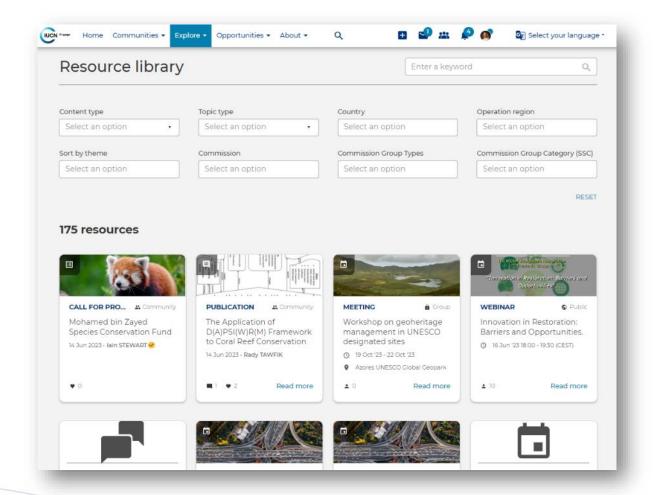

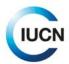

### Promoting funding and grant opportunities

Use IUCN Engage to promote funding and grant opportunities.

To view the latest, go to **Opportunities > Funding & grant** opportunities

Create a new opportunity by clicking on + at the top of the page and select New Topic.

The **Topic** content type is used for News and updates, publications, blogs, job opportunities and funding & grant opportunities.

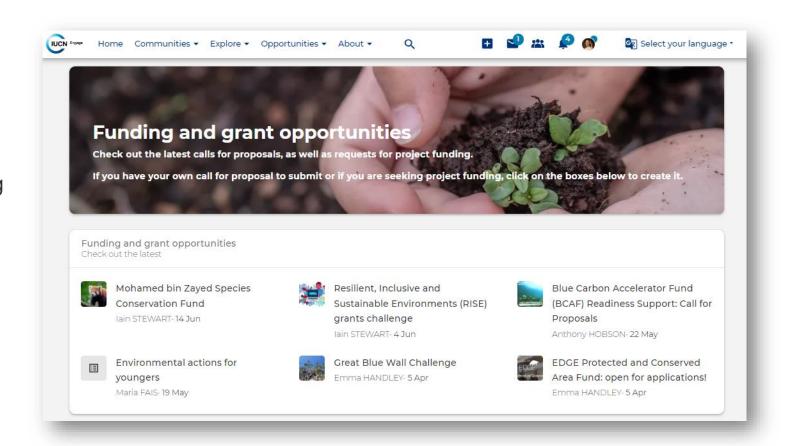

INTERNATIONAL UNION FOR CONSERVATION OF NATURE

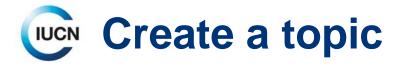

Use IUCN Engage to share your work, advertise job vacancies or promote funding & grant opportunities. Either within a group or by clicking on the + at the top of page and select New Topic.

- Select the **Type** of topic
- Add a Title, Image, Description
- Define Group (optional) and Visibility, under Access Permissions
- Add the necessary Tags
- Upload Attachments under Additional information and add any other Editors

Note: Tagging your content makes it easier for others to find!

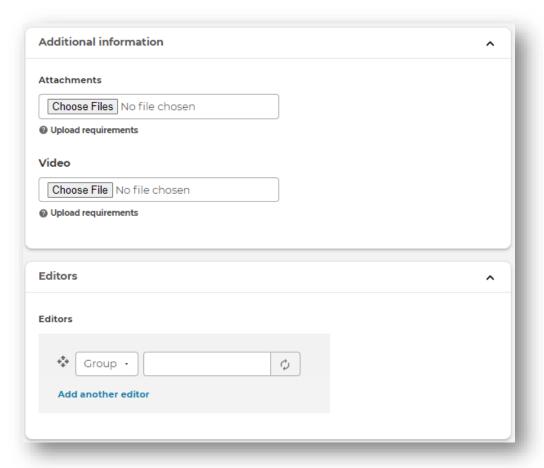

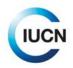

#### Search for a community member

Use IUCN Engage to search for community member with a particular expertise.

- Go to Explore > Search all users
- Use the filters on right hand side to search a particular Expertise

Note: The more users updating their profile with their area(s) of expertise, the more useful this search becomes.

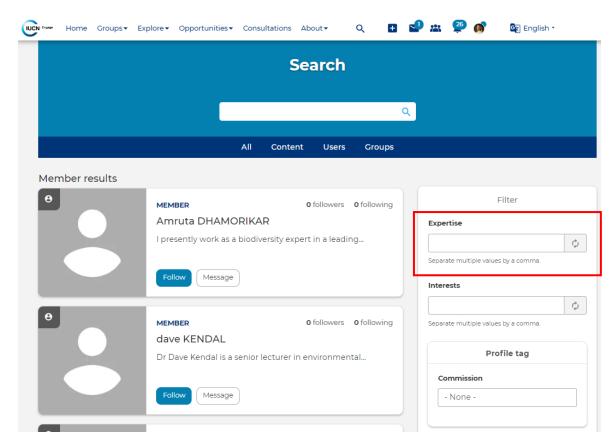

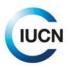

### Download the IUCN Engage mobile app

IUCN Engage is also available on your mobile.

Download either the iOS or Android app by scanning the relevant QR Code below.

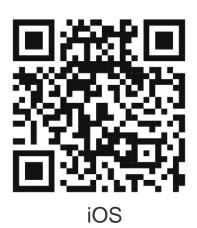

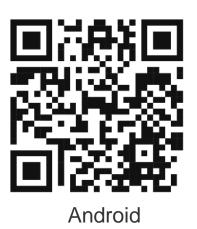

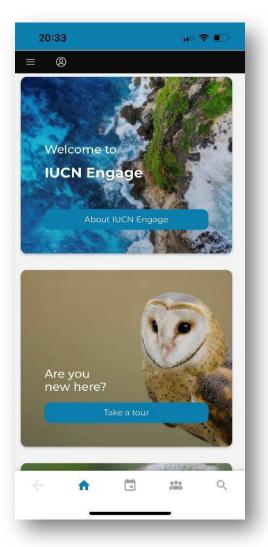

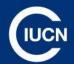

# Success stories

Martin Kment, member of the IUCN World Commission on Environmental Law, reached out to WCEL members to find interested speakers for a conference in November 2023.

He received 16 comments of people, from around the world, interested in participating and therefore put in place a 2<sup>nd</sup> round to select only 6.

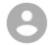

Martin KMENT posted in IUCN World Commission on Environmental Law 2021-2025 1 month ago 🏚 Group members

Hello everyone,

I am setting up an international online conference on "redefining the new function of nature in law and climate litigation". I am planning to host the conference in November 2023. Is anyone interested to join the conference?

I expect speakers to present their topic for 10-15 min and have a short discussion afterwards. Also, I am aiming to invite 6 speakers - preferably from different parts of the world. This is an open conference for anyone to join in, to listen and discuss. No fees involved.

If you are interested, please, come back to me! I am looking forward to hearing from you.

♥ 7 likes

# **Consultation**

Jose Brilha, member of the IUCN World Commission on Protected Areas, used IUCN Engage to run the consultation on Key Geoheritage Areas (WCC 2020 Res 074) and received 66 responses to his survey on the matter.

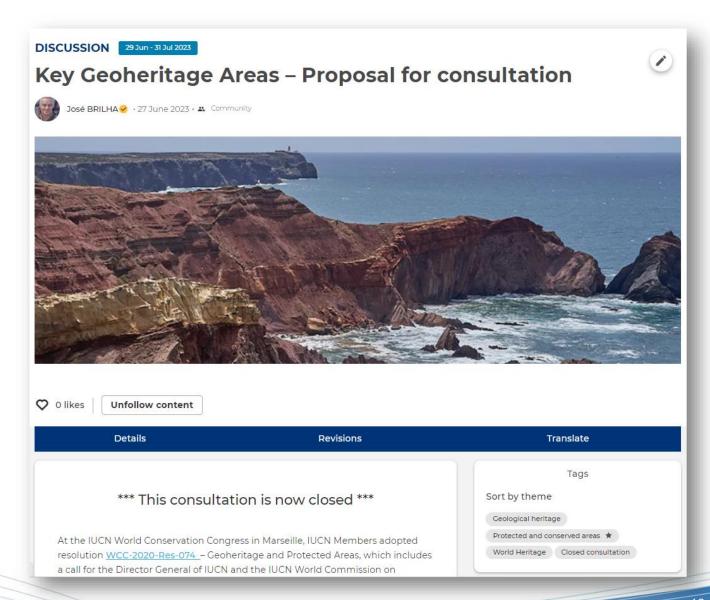

INTERNATIONAL UNION FOR CONSERVATION OF NATURE

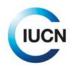

### Call for contributions to the CEM newsletter

Mariana Rivera, IUCN Commission on **Ecosystem Management Executive** Officer, put out a call to all CEM members to gather their input for the next CEM newsletter.

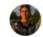

Mariana Rivera posted in IUCN Commission on Ecosystem Management 2021-2025 2 weeks ago Group members

Dear CEM members.

Our next CEM newsletter is to be published at the end of September. We would love to get to know and share contributions on initiatives, projects, publications, past and future events that our members are leading all around the world.

If you wish to participate, please send your contributions to mariana.rivera@cem.iucn.org by Friday, September 22nd.

Guidelines for contributions to the CEM newsletter:

- 1. Contributions can include descriptions of initiatives, projects, publications, events and/or pressing issues related to the work of the Commission.
- 2. All contributions should ideally be 200-400 words.
- 3. Include a SHORT summary of the contribution (up to 50 words): we will feature the summary in the newsletter and include a link to the 200-400 word submission.
- 4. Include at least 1 image is possible (of the meeting, site, publication, community, etc.) along with acknowledgement of the photographer and subjects.

You can have a look at our last newsletter issue as reference here: https://civicrm.iucn.org/civicrm/mailing/view?reset=1&id=9752&cid=10474...

Thank you in advance, and we look forward to your contributions!

Kindly,

Mariana Rivera

IUCN Commission on Ecosystem Management

4 likes

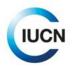

#### **Commission webinar**

On 8th September, WCPA Europe hosted a webinar on 30x30 Target (<u>link</u>) using the IUCN Engage platform and the integrated Zoom licence.

- 80 commission members took part in the webinar
- Comments section was used to gather questions prior to the webinar, liaise during and share the recording after the event (14 comments, 10 likes)

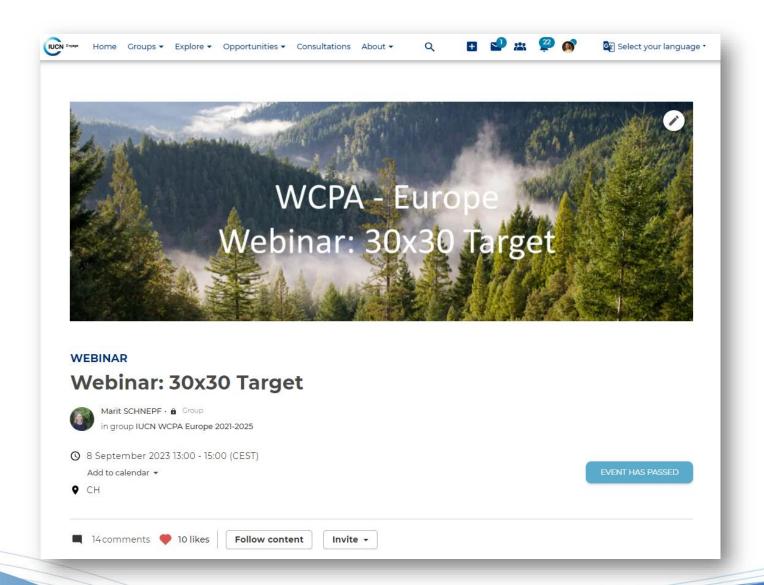

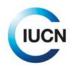

#### Using a Topic page to share latest work

IUCN Engage offers the opportunity to easily and quickly share latest news, publications, or updates on projects. For example, in parallel of sharing the Member Satisfaction Survey 2023 results via email, it was also published on IUCN Engage.

To read the full report: click here

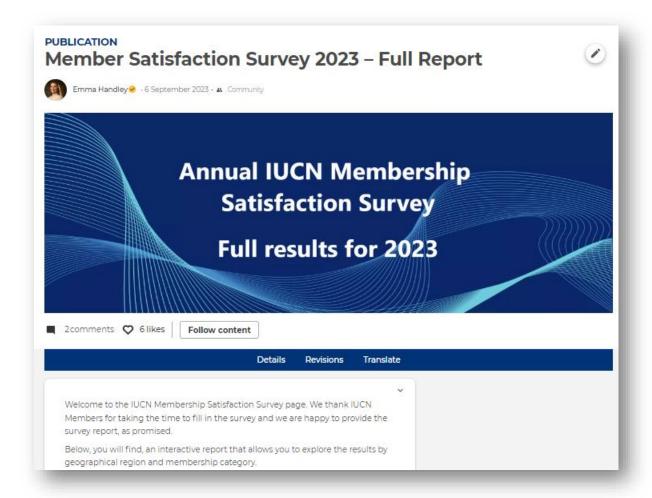

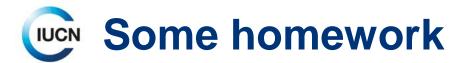

- Log in to IUCN Engage (if you have not already) & update your profile
- Interact with existing content
- Create a piece of content
- Share the link with the rest of your National Committee, encourage them to share their thoughts by commenting
- Get one fellow Committee member who has never accessed IUCN Engage to connect and discover the platform
- Host your next meeting directly on IUCN Engage

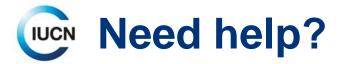

#### **Guides & Recordings**

- Check out the <u>About section</u> on IUCN Engage
- Download the User Guide in:
  - English
  - French
  - Spanish
- Watch the <u>recording of the Introduction to IUCN Engage webinar</u>

#### Who to contact

Emma Handley – <a href="mailto:emma.handley@iucn.org">emma.handley@iucn.org</a>
Digital Community Manager, MCSU

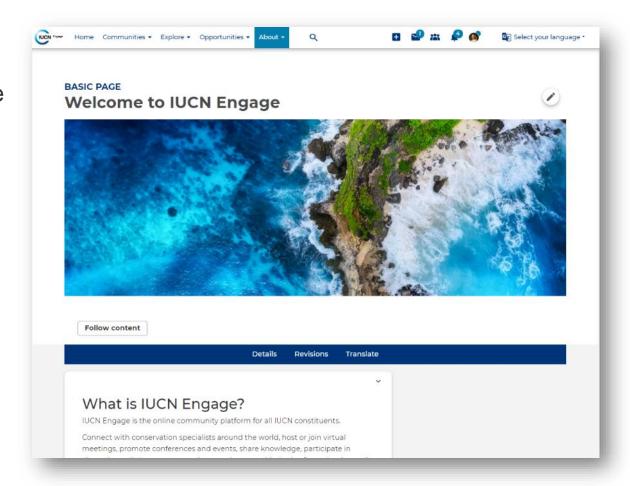

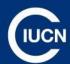

# We look forward to building the IUCN Engage community with you!